$,$  tushu007.com  $<<\frac{1}{2}$  $<<$   $>>$ 

- 13 ISBN 9787122124579
- 10 ISBN 7122124576

出版时间:2012-1

页数:307

PDF

更多资源请访问:http://www.tushu007.com

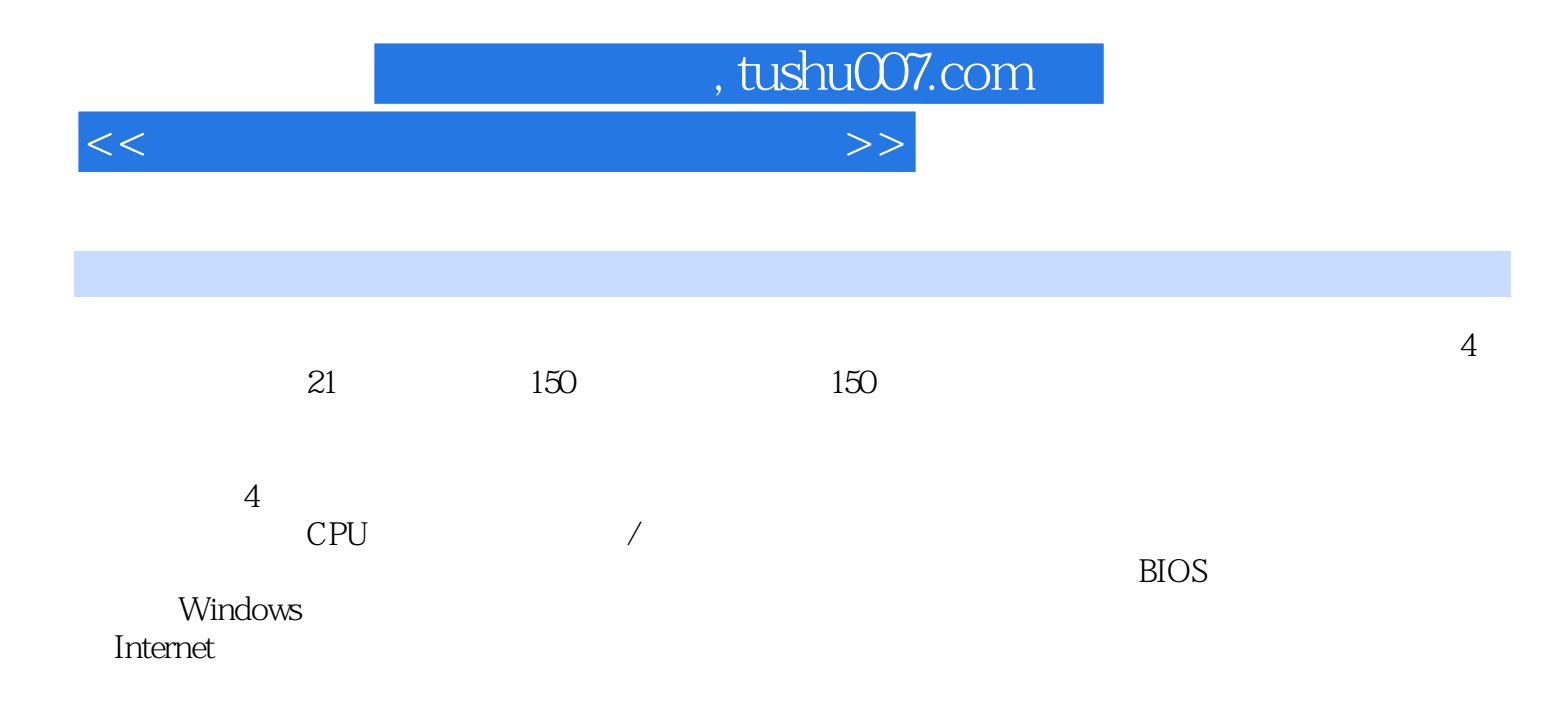

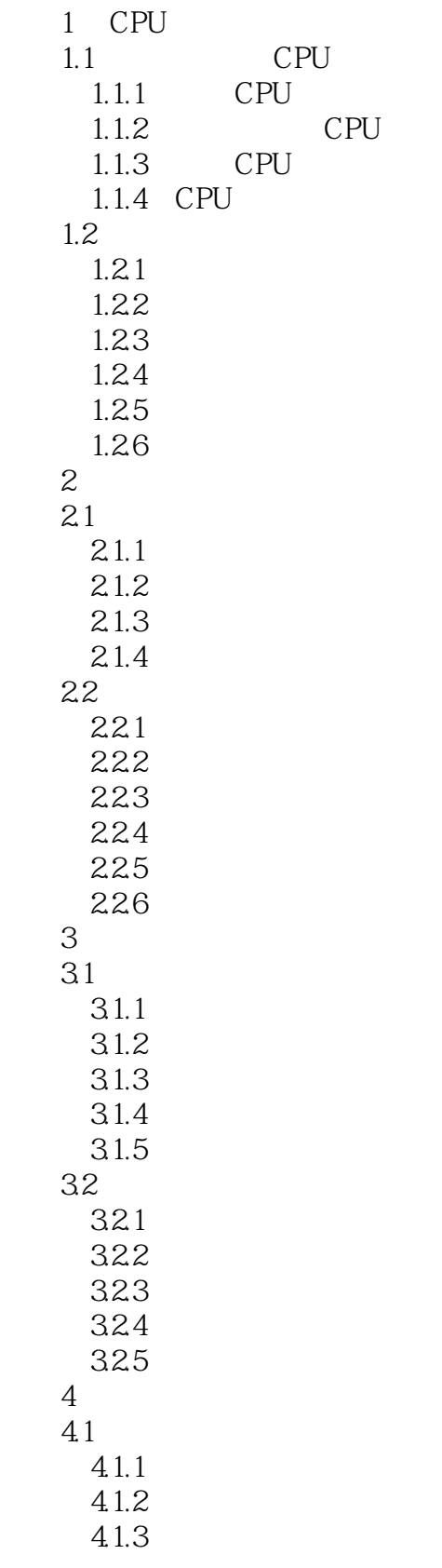

 $\vert$  , tushu007.com  $\vert$ 

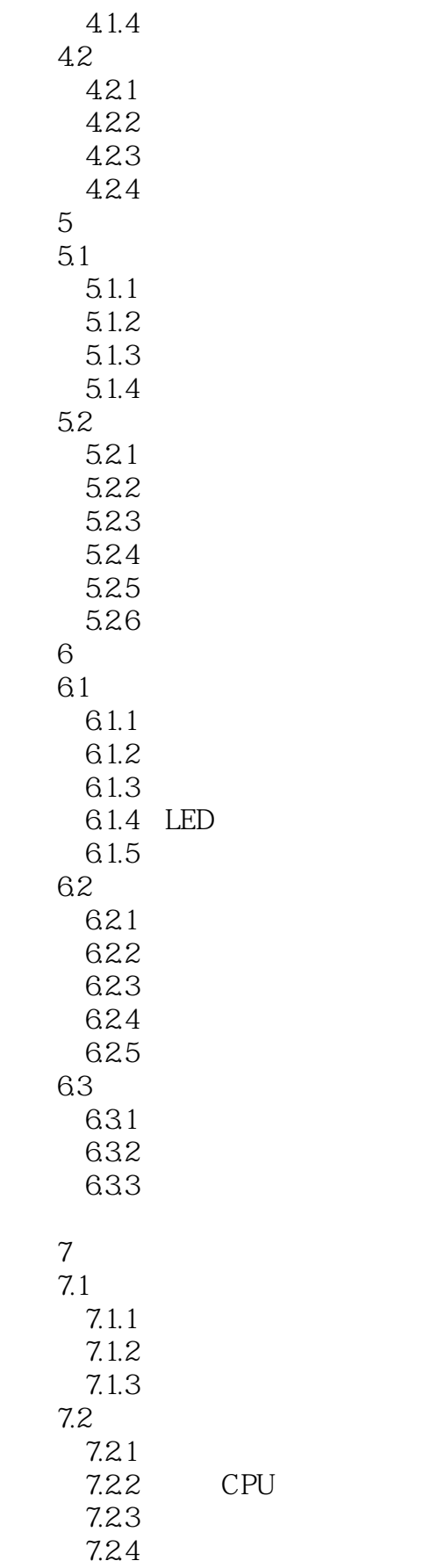

 $\sim$  tushu007.com

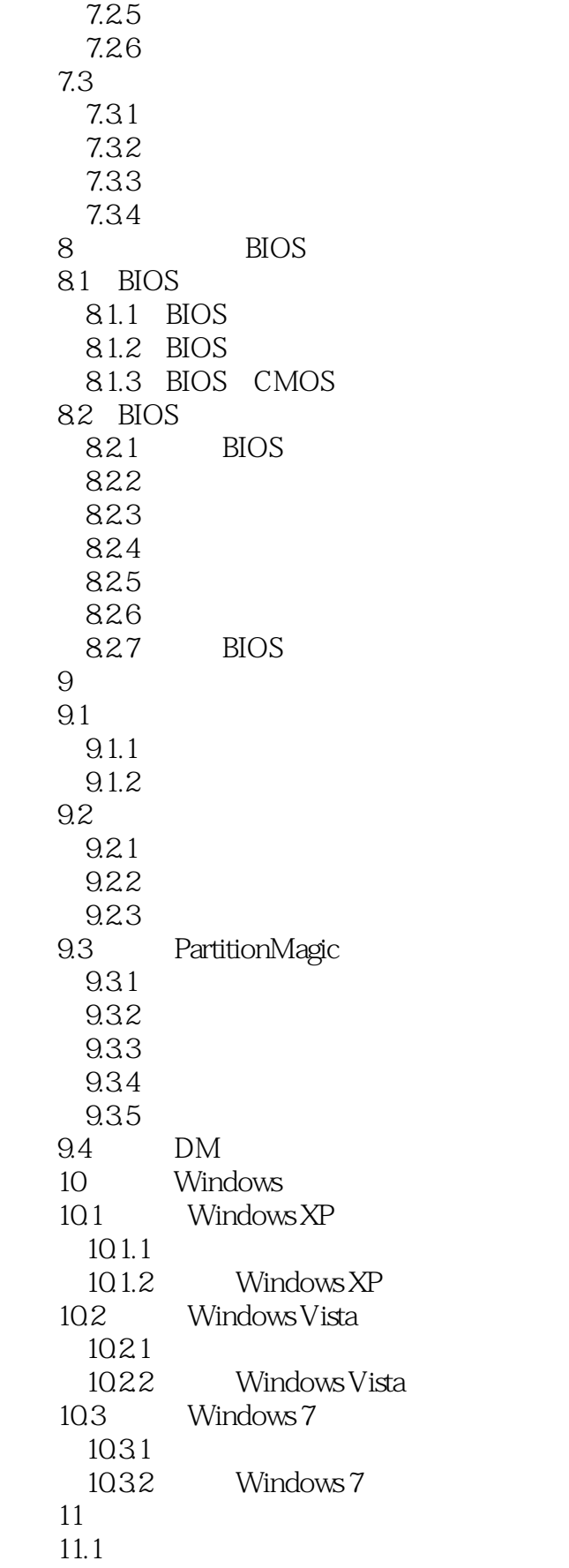

 $\sim$  tushu007.com

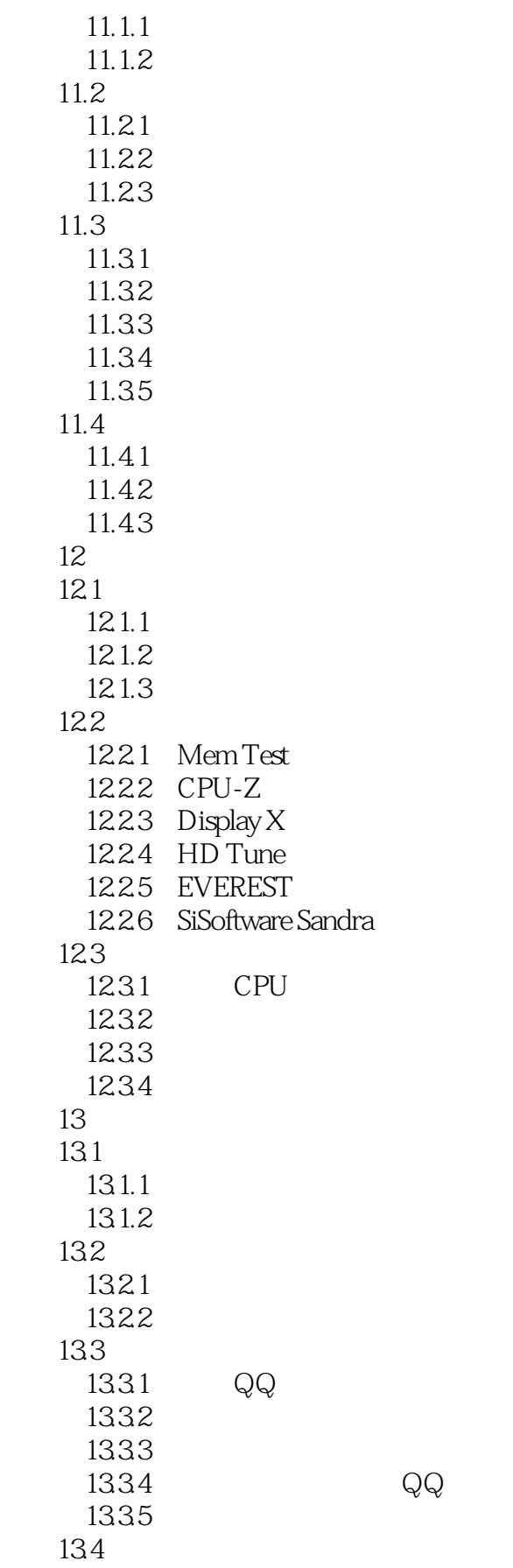

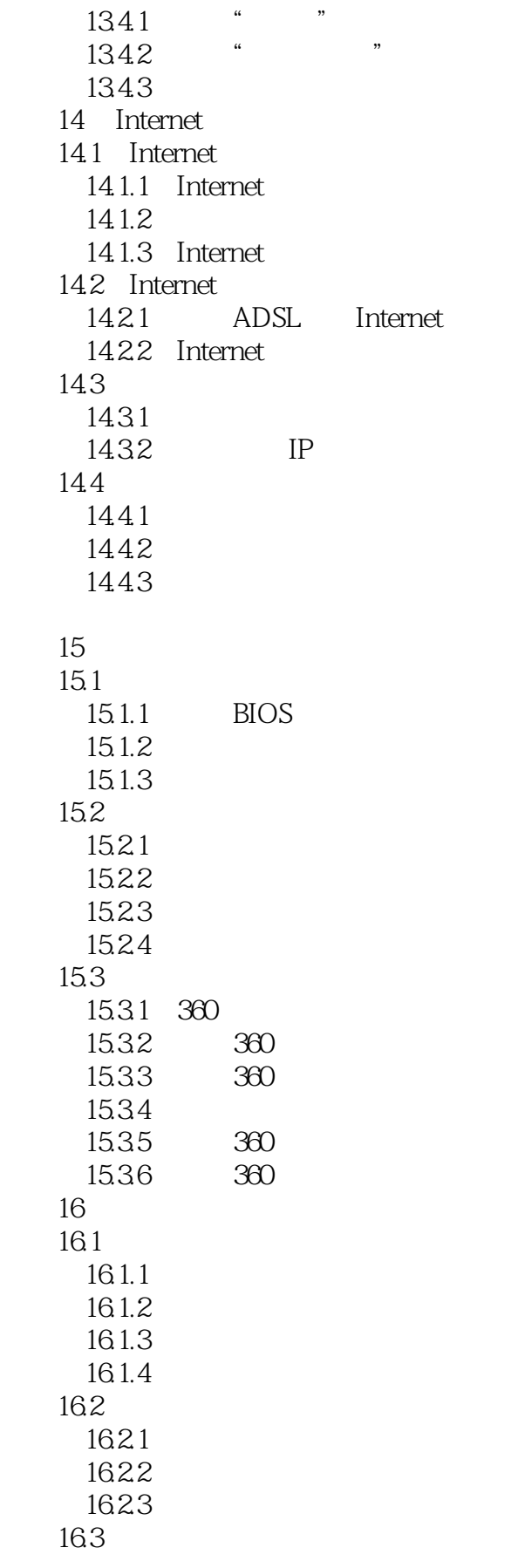

![](_page_7_Picture_152.jpeg)

![](_page_8_Picture_155.jpeg)

 $\sim$  tushu007.com

![](_page_9_Picture_96.jpeg)

![](_page_10_Picture_0.jpeg)

 $4$ 

![](_page_11_Picture_0.jpeg)

本站所提供下载的PDF图书仅提供预览和简介,请支持正版图书。

更多资源请访问:http://www.tushu007.com